# **Release H: Minio Metrics**

- [Introduction](#page-0-0)
	- <sup>o</sup> [Prometheus](#page-0-1)  $\circ$  [InfluxDB](#page-1-0)
- [Links](#page-2-0)

## <span id="page-0-0"></span>Introduction

Minio metrics can be collected and displayed in a number of different ways.

### <span id="page-0-1"></span>**Prometheus**

Minio can be setup to work with Prometheus by adding the following environment variables to your minio deployment

```
Minio ENV
       - name: MINIO_PROMETHEUS_AUTH_TYPE
         value: public
        - name: MINIO_PROMETHEUS_URL
         value: http://prometheus.istio-system:9090
        - name: MINIO_PROMETHEUS_JOB_ID
          value: minio-job
```
Setting MINIO\_PROMETHEUS\_AUTH\_TYPE to 'public' means you can scrape these metrics without the need for a token in your scrape config.

You then need to setup a new job in Prometheus to scrape the Minio metric endpoint

```
 - job_name: minio-job
 metrics_path: /minio/v2/metrics/cluster
scheme: http
 static_configs:
 - targets: ['minio.default:9000']
```
The job\_name should match the MINIO\_PROMETHEUS\_JOB\_ID from the previous step.

#### The metrics will now be available in Prometheus.

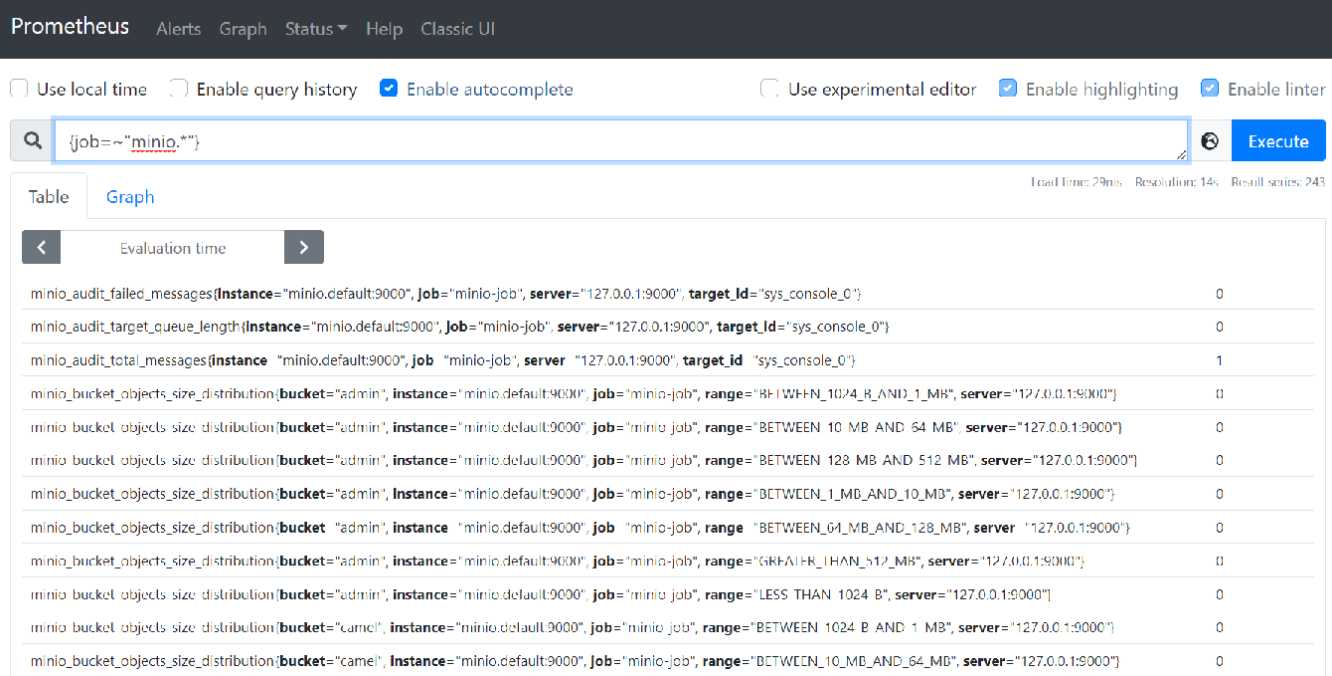

The metrics are also available in the minio console:

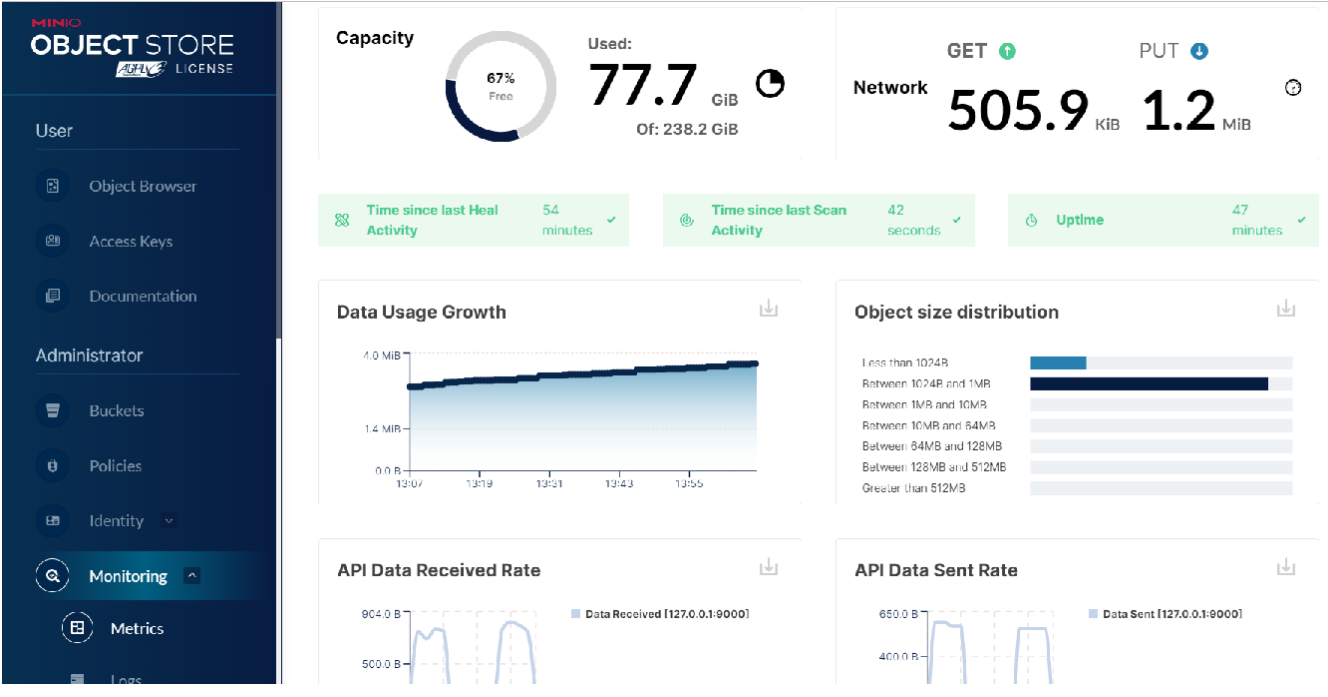

### <span id="page-1-0"></span>InfluxDB

These metrics can also be made available in InfluxDB by setting up a metrics scraper and a bucket to store the metrics.

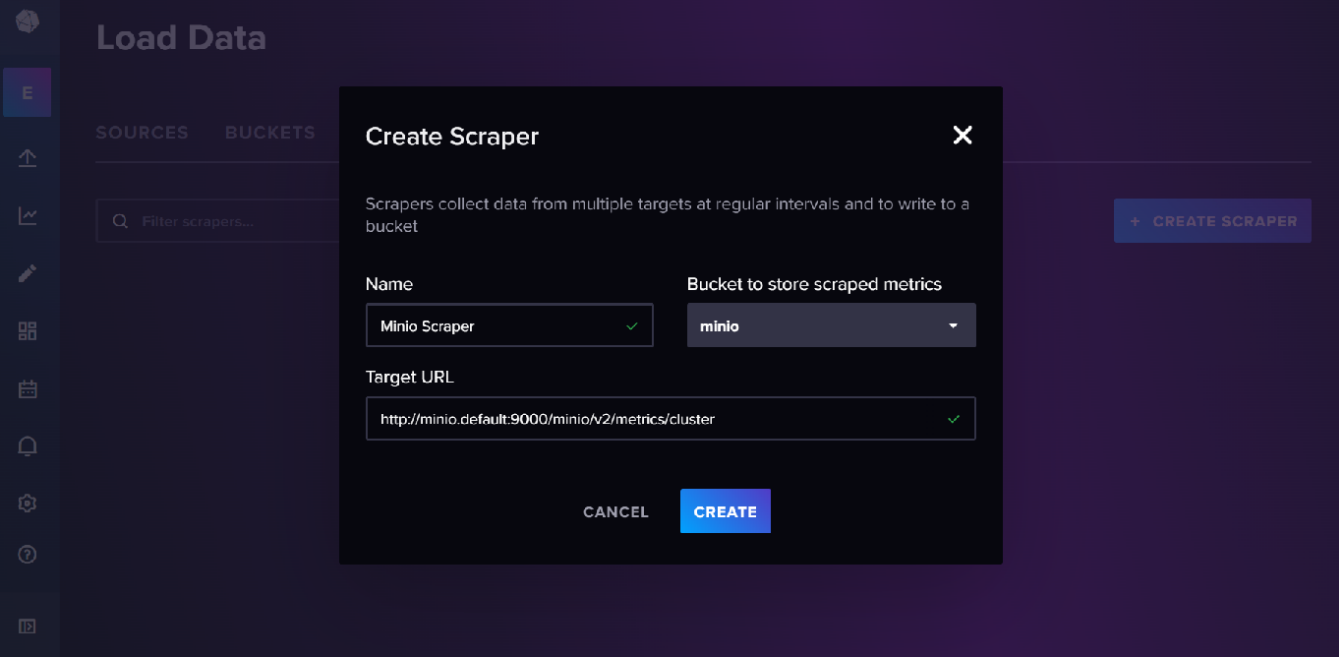

The metrics can then be viewed in data explorer

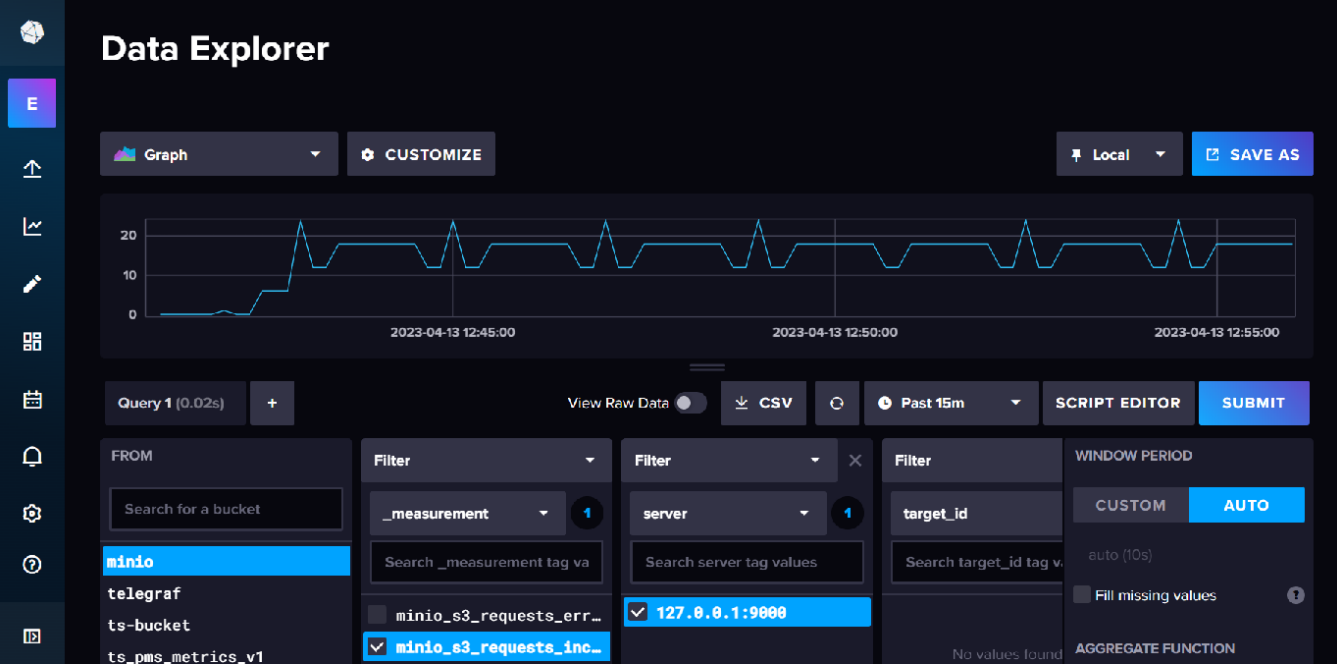

## <span id="page-2-0"></span>Links

[Monitoring and Alerting using Prometheus](https://min.io/docs/minio/linux/operations/monitoring/collect-minio-metrics-using-prometheus.html)

[How to monitor MinIO server with Prometheus](https://github.com/minio/minio/blob/master/docs/metrics/prometheus/README.md)

[Monitoring and Alerting using InfluxDB](https://min.io/docs/minio/linux/operations/monitoring/monitor-and-alert-using-influxdb.html)

[Create an InfluxDB scraper](https://docs.influxdata.com/influxdb/v2.4/write-data/no-code/scrape-data/manage-scrapers/create-a-scraper/)

[Prometheus data format](https://prometheus.io/docs/instrumenting/exposition_formats/)